# Package 'epialleleR'

October 14, 2021

<span id="page-0-0"></span>Title Fast, Epiallele-Aware Methylation Reporter

Version 1.0.0

CommentMaintainer Oleksii Nikolaienko <oleksii.nikolaienko@gmail.com>

Description Epialleles are specific DNA methylation patterns that are mitotically and/or meiotically inherited. This package calls hypermethylated epiallele frequencies at the level of genomic regions or individual cytosines in next-generation sequencing data using binary alignment map (BAM) files as an input. Other functionality includes computing the empirical cumulative distribution function for per-read beta values, and testing the significance of the association between epiallele methylation status and base frequencies at particular genomic positions (SNPs).

# CommentSystemRequirements C++17

# NeedsCompilation yes

Depends  $R$  ( $>= 4.1$ )

Imports stats, methods, utils, Rsamtools, GenomicRanges, BiocGenerics, GenomeInfoDb, SummarizedExperiment, VariantAnnotation, stringi, data.table

LinkingTo Rcpp, BH

Suggests RUnit, knitr, rmarkdown

License Artistic-2.0

URL <https://github.com/BBCG/epialleleR>

#### BugReports <https://github.com/BBCG/epialleleR/issues>

Encoding UTF-8

biocViews DNAMethylation, Epigenetics, MethylSeq

RoxygenNote 7.1.1

VignetteBuilder knitr

git\_url https://git.bioconductor.org/packages/epialleleR

git\_branch RELEASE\_3\_13

git\_last\_commit b01940d

```
git_last_commit_date 2021-05-19
```
Date/Publication 2021-10-14

Author Oleksii Nikolaienko [aut, cre] (<<https://orcid.org/0000-0002-5910-4934>>)

Maintainer Oleksii Nikolaienko <oleksii.nikolaienko@gmail.com>

# R topics documented:

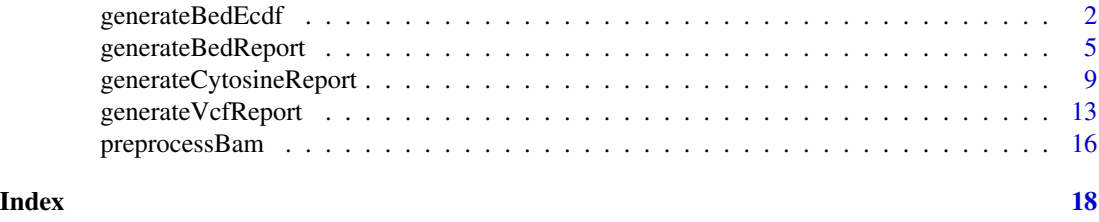

<span id="page-1-1"></span>generateBedEcdf *generateBedEcdf*

# **Description**

This function computes empirical cumulative distribution functions (eCDF) for per-read beta values of the sequencing reads.

# Usage

```
generateBedEcdf(
 bam,
 bed,
 bed.type = c("amplicon", "capture"),
 bed.rows = c(1),
  zero.based.bed = FALSE,
 match.tolerance = 1,
 match.min.overlap = 1,
  ecdf.context = c("CG", "CHG", "CHH", "CxG", "CX"),
 minmapq = 0,
  skip.duplicates = FALSE,
  verbose = TRUE
)
```
# Arguments

bam BAM file location string OR preprocessed output of [preprocessBam](#page-15-1) function.

bed Browser Extensible Data (BED) file location string OR object of class [GRanges](#page-0-0) holding genomic coordinates for regions of interest. It is used to match sequencing reads to the genomic regions prior to eCDF computation. The seqlevels of BED file/object must match the seqlevels of the BAM file/object used.

<span id="page-1-0"></span>

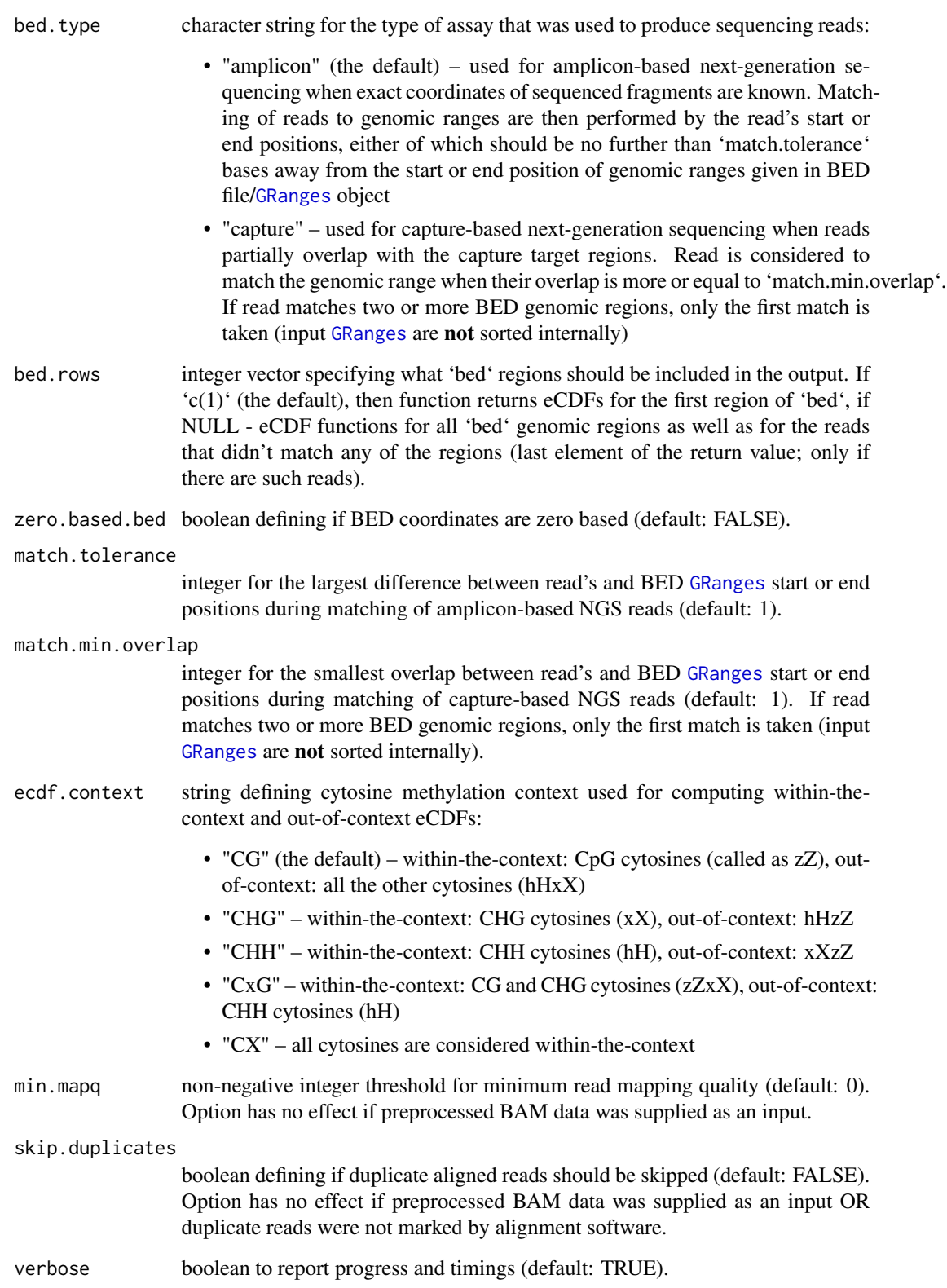

<span id="page-3-0"></span>The function matches reads (or read pairs as a single entity) to the genomic regions provided in a BED file/[GRanges](#page-0-0) object, computes average per-read beta values according to the cytosine context parameter 'ecdf.context', and returns a list of eCDFs for within- and out-of-context average per-read beta values, which can be used for plotting.

The resulting eCDFs and their plots can be used to characterise the methylation pattern of a particular genomic region, e.g. if reads that match to that region are methylated in an "all-or-none" manner or if some intermediate methylation levels are more frequent.

# Value

list with a number of elements equal to the length of 'bed.rows' (if not NULL), or to the number of genomic regions within 'bed' (if 'bed.rows==NULL') plus one item for all reads not matching 'bed' genomic regions (if any). Every list item is a list on it's own, consisting of two eCDF functions for within- and out-of-context per-read beta values.

# See Also

[preprocessBam](#page-15-1) for preloading BAM data, [generateCytosineReport](#page-8-1) for methylation statistics at the level of individual cytosines, [generateBedReport](#page-4-1) for genomic region-based statistics, [generateVcfReport](#page-12-1) for evaluating epiallele-SNV associations, and 'epialleleR' vignettes for the description of usage and sample data.

# Examples

```
# amplicon data
amplicon.bam <- system.file("extdata", "amplicon010meth.bam",
                            package="epialleleR")
amplicon.bed <- system.file("extdata", "amplicon.bed",
                            package="epialleleR")
# let's compute eCDF
amplicon.ecdfs <- generateBedEcdf(bam=amplicon.bam, bed=amplicon.bed,
                                  bed.rows=NULL)
# there are 5 items in amplicon.ecdfs, let's plot all of them
par(mfrow=c(1,length(amplicon.ecdfs)))
# cycle through items
for (x in 1:length(amplicon.ecdfs)) {
  # four of them have names corresponding to amplicon.bed genomic regions,
  # fifth - NA for all the reads that don't match to any of those regions
  main <- if (is.na(names(amplicon.ecdfs[x]))) "unmatched"
          else names(amplicon.ecdfs[x])
  # plotting eCDF for within-the-context per-read beta values (in red)
  plot(amplicon.ecdfs[[x]]$context, col="red", verticals=TRUE,
       do.points=FALSE, xlim=c(0,1), xlab="per-read beta value",
       ylab="cumulative density", main=main)
```

```
# adding eCDF for out-of-context per-read beta values (in blue)
 plot(amplicon.ecdfs[[x]]$out.of.context, add=TRUE, col="blue",
       verticals=TRUE, do.points=FALSE)
}
```
<span id="page-4-1"></span>generateBedReport *generateBedReport*

#### **Description**

'generateBedReport', 'generateAmpliconReport', 'generateCaptureReport' – these functions match BAM reads to the set of genomic locations and return the fraction of reads with an average methylation level passing an arbitrary threshold.

# Usage

```
generateAmpliconReport(
  bam,
 bed,
  report.file = NULL,
  zero.based.bed = FALSE,
  match.tolerance = 1,
  threshold.reads = TRUE,
  threshold.context = c("CG", "CHG", "CHH", "CxG", "CX"),
 min.context.sites = 2,
 min.context.beta = 0.5,
 max.outofcontext. beta = 0.1,
 minmapq = 0,
  skip.duplicates = FALSE,
  gzip = FALSE,verbose = TRUE
)
generateCaptureReport(
 bam,
 bed,
  report.file = NULL,
  zero.based.bed = FALSE,
 match.min.overlap = 1,
  threshold.reads = TRUE,
  threshold.context = c("CG", "CHG", "CHH", "CxG", "CX"),
 min.context.sites = 2,
 min.context.beta = 0.5,
 max.outofcontext.beta = 0.1,
 minmapq = 0,
  skip.duplicates = FALSE,
  gzip = FALSE,
```

```
verbose = TRUE
\lambdagenerateBedReport(
 bam,
 bed,
 report.file = NULL,
 zero.based.bed = FALSE,
 bed.type = c("amplicon", "capture"),
 match.tolerance = 1,
 match.min.overlap = 1,
 threshold.reads = TRUE,
 threshold.context = c("CG", "CHG", "CHH", "CxG", "CX"),
 min.context.sites = 2,
 min.context.beta = 0.5,
 max.outofcontext. beta = 0.1,minmapq = 0,skip.duplicates = FALSE,
 gzip = FALSE,verbose = TRUE
)
```
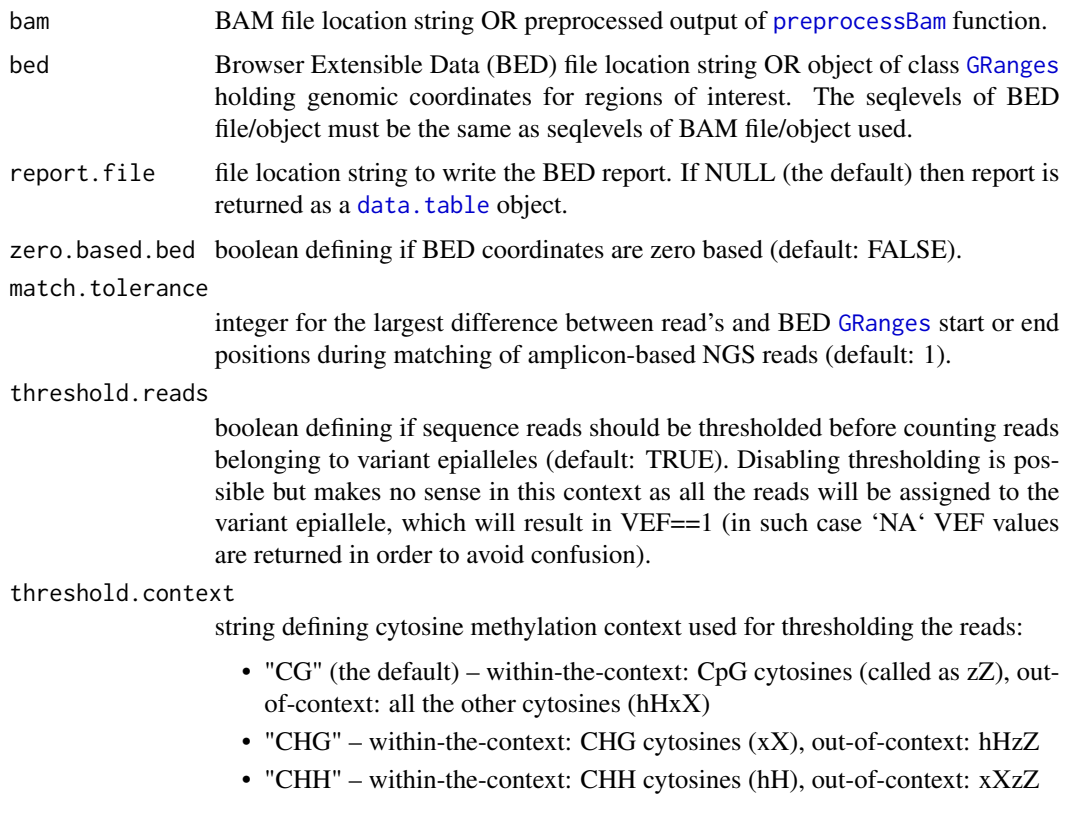

- "CxG" within-the-context: CG and CHG cytosines (zZxX), out-of-context: CHH cytosines (hH)
- "CX" all cytosines are considered within-the-context, this effectively results in no thresholding

This option has no effect when read thresholding is disabled.

#### min.context.sites

non-negative integer for minimum number of cytosines within the 'threshold.context' (default: 2). Reads containing fewer within-the-context cytosines are considered completely unmethylated (thus belonging to the reference epiallele). This option has no effect when read thresholding is disabled.

#### min.context.beta

real number in the range [0;1] (default: 0.5). Reads with average beta value for within-the-context cytosines below this threshold are considered completely unmethylated (thus belonging to the reference epiallele). This option has no effect when read thresholding is disabled.

#### max.outofcontext.beta

real number in the range [0;1] (default: 0.1). Reads with average beta value for out-of-context cytosines above this threshold are considered completely unmethylated (thus belonging to the reference epiallele). This option has no effect when read thresholding is disabled.

min.mapq non-negative integer threshold for minimum read mapping quality (default: 0). Option has no effect if preprocessed BAM data was supplied as an input.

#### skip.duplicates

boolean defining if duplicate aligned reads should be skipped (default: FALSE). Option has no effect if preprocessed BAM data was supplied as an input OR duplicate reads were not marked by alignment software.

gzip boolean to compress the report (default: FALSE).

verbose boolean to report progress and timings (default: TRUE).

match.min.overlap

integer for the smallest overlap between read's and BED [GRanges](#page-0-0) start or end positions during matching of capture-based NGS reads (default: 1). If read matches two or more BED genomic regions, only the first match is taken (input [GRanges](#page-0-0) are not sorted internally).

# bed.type character string for the type of assay that was used to produce sequencing reads:

- "amplicon" (the default) used for amplicon-based next-generation sequencing when exact coordinates of sequenced fragments are known. Matching of reads to genomic ranges are then performed by the read's start or end positions, either of which should be no further than 'match.tolerance' bases away from the start or end position of genomic ranges given in BED file/[GRanges](#page-0-0) object
- "capture" used for capture-based next-generation sequencing when reads partially overlap with the capture target regions. Read is considered to match the genomic range when their overlap is more or equal to 'match.min.overlap'. If read matches two or more BED genomic regions, only the first match is taken (input [GRanges](#page-0-0) are not sorted internally)

<span id="page-7-0"></span>Functions report hypermethylated variant epiallele frequencies (VEF) per genomic region of interest using BAM and BED files as input. Reads (or read pairs as a single entity) are matched to genomic locations by exact coordinates ('generateAmpliconReport' or 'generateBedReport' with an option bed.type="amplicon") or minimum overlap ('generateCaptureReport' or 'generateBedReport' with an option bed.type="capture") – the former to be used for amplicon-based NGS data, while the latter – for the capture-based NGS data. The function's logic is explained below.

Let's suppose we have a BAM file with four reads, all mapped to the "+" strand of chromosome 1, positions 1-16. The genomic range is supplied as a parameter 'bed = as("chr1:1-100", "GRanges")'. Assuming the default values for the thresholding parameters (threshold.reads = TRUE, threshold.context = "CG", min.context.sites = 2, min.context.beta =  $0.5$ , max.outofcontext.beta =  $0.1$ ), the input and results will look as following:

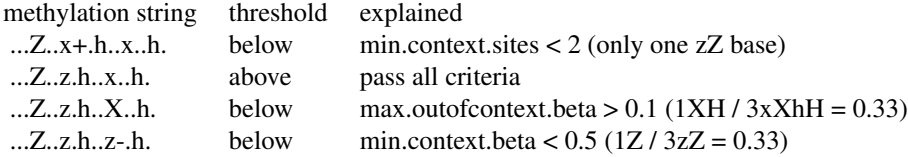

Only the second read will satisfy all of the thresholding criteria, leading to the following BED report (given that all reads map to chr1:+:1-16):

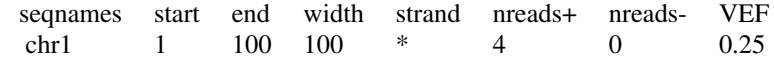

# Value

[data.table](#page-0-0) object containing VEF report for BED [GRanges](#page-0-0) or NULL if report.file was specified. If BAM file contains reads that would not match to any of BED [GRanges](#page-0-0), the last row in the report will contain information on such reads (with seqnames, start and end equal to NA). The report columns are:

- seqnames reference sequence name
- start start of genomic region
- end end of genomic region
- width width of genomic region
- strand strand
- ... other columns that were present in BED or metadata columns of [GRanges](#page-0-0) object
- nreads+ number of reads mapped to the forward ("+") strand
- nreads- number of reads mapped to the reverse ("-") strand
- VEF frequency of reads passing the threshold

#### See Also

[preprocessBam](#page-15-1) for preloading BAM data, [generateCytosineReport](#page-8-1) for methylation statistics at the level of individual cytosines, [generateVcfReport](#page-12-1) for evaluating epiallele-SNV associations,

# <span id="page-8-0"></span>generateCytosineReport 9

[generateBedEcdf](#page-1-1) for analysing the distribution of per-read beta values, and 'epialleleR' vignettes for the description of usage and sample data.

[GRanges](#page-0-0) class for working with genomic ranges, [seqlevelsStyle](#page-0-0) function for getting or setting the seqlevels style.

# Examples

```
# amplicon data
amplicon.bam <- system.file("extdata", "amplicon010meth.bam",
                              package="epialleleR")
amplicon.bed <- system.file("extdata", "amplicon.bed",
                              package="epialleleR")
amplicon.report <- generateAmpliconReport(bam=amplicon.bam,
                                         bed=amplicon.bed)
# capture NGS
capture.bam <- system.file("extdata", "capture.bam",
                             package="epialleleR")
capture.bed <- system.file("extdata", "capture.bed",
                             package="epialleleR")
capture.report <- generateCaptureReport(bam=capture.bam, bed=capture.bed)
# generateAmpliconReport and generateCaptureReport are just aliases
# of the generateBedReport
bed.report <- generateBedReport(bam=capture.bam, bed=capture.bed,
                               bed.type="capture")
identical(capture.report, bed.report)
```
<span id="page-8-1"></span>generateCytosineReport

*generateCytosineReport*

# Description

This function counts methylated and unmethylated DNA bases taking into the account average methylation level of the entire sequence read.

# Usage

```
generateCytosineReport(
  bam,
  report.file = NULL,
  threshold.reads = TRUE,
  threshold.context = c("CG", "CHG", "CHH", "CxG", "CX"),
  min.context.sites = 2,
 min.context.beta = 0.5,
  max.outofcontext. beta = 0.1,
  report.context = threshold.context,
```

```
minmapq = 0,
 skip.duplicates = FALSE,
 gzip = FALSE,verbose = TRUE
\mathcal{L}
```
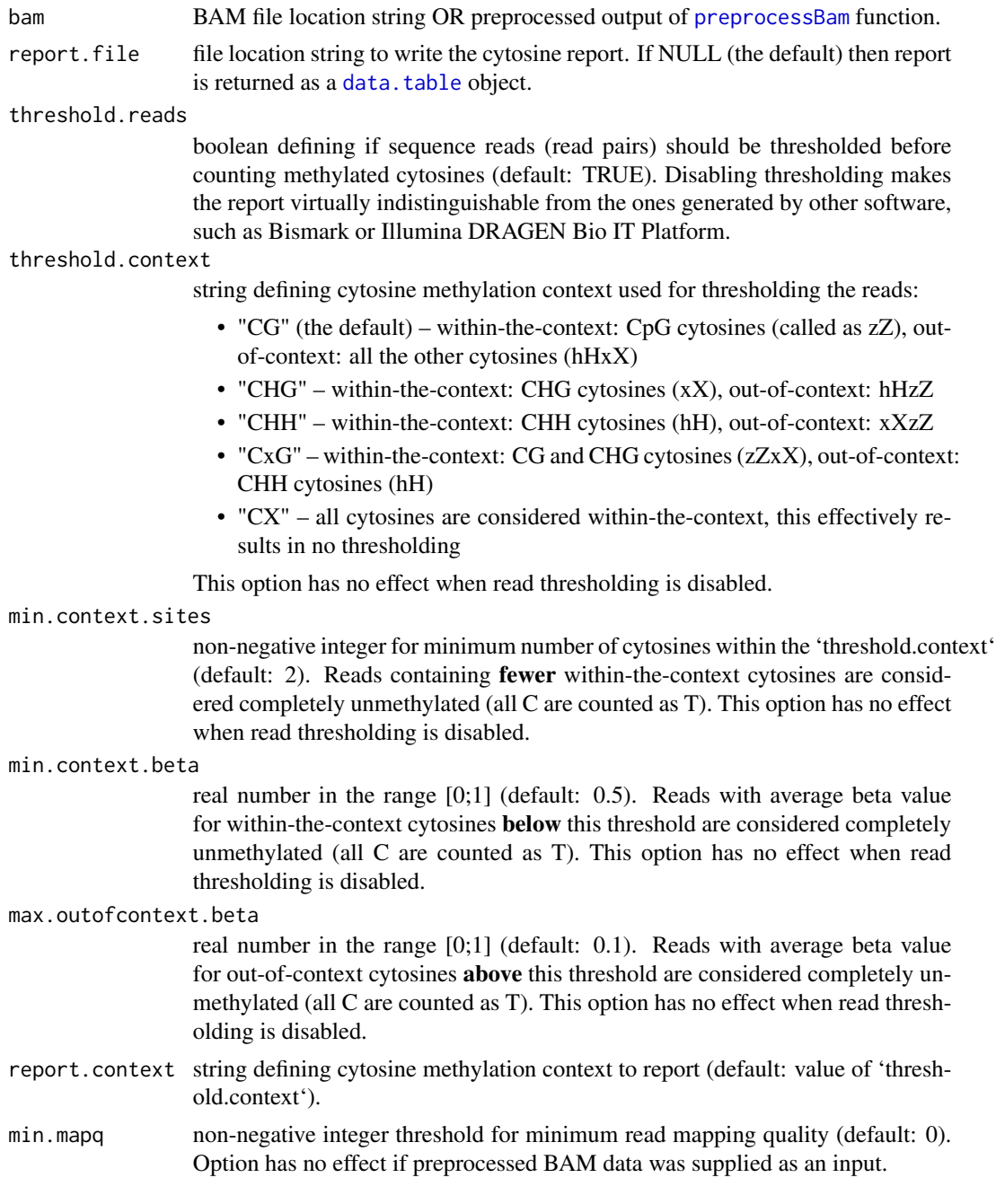

<span id="page-9-0"></span>

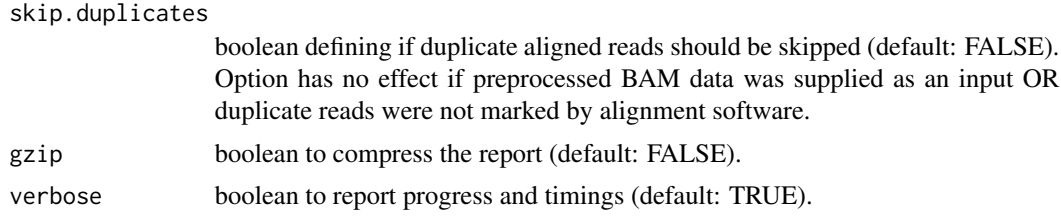

The function reports cytosine methylation information using BAM file as an input. In contrast to the other currently available software, reads (or read pairs as a single entity) can be thresholded by their average methylation level before counting methylated bases, effectively resulting in hypermethylated variant epiallele frequency (VEF) being reported instead of beta value. The function's logic is explained below.

Let's suppose we have a BAM file with four reads, all mapped to the "+" strand of chromosome 1, positions 1-16. Assuming the default values for the thresholding parameters (threshold.reads = TRUE, threshold.context =  $"CG"$ , min.context.sites = 2, min.context.beta = 0.5, max.outofcontext.beta  $= 0.1$ ), the input and results will look as following:

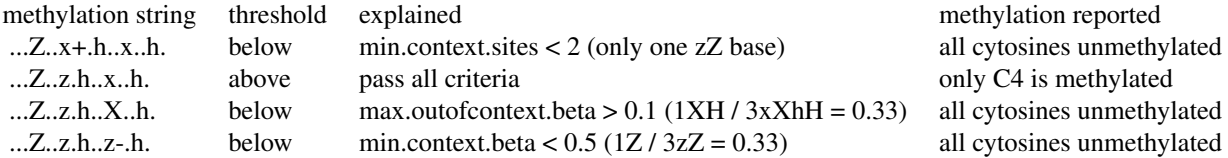

Only the second read will satisfy all of the thresholding criteria, leading to the following CX report (given that all reads map to  $chr1: +: 1-16$ ):

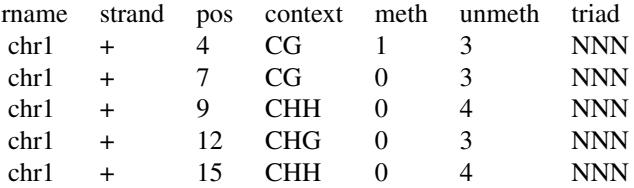

With the thresholding disabled (threshold.reads = FALSE) all methylated bases will retain their status, so the CX report will be similar to the reports produced by other methylation callers (such as Bismark or Illumina DRAGEN Bio IT Platform):

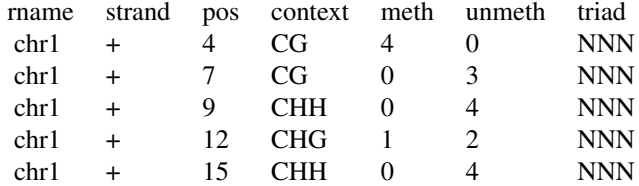

Other notes:

Methylation string bases in unknown context ("uU") are simply ignored, which, to the best of our knowledge, is consistent with the behaviour of other tools.

In order to mitigate sequencing errors (leading to rare variations in the methylation context, as in reads 1 and 4 above), the context present in more than 50% of the reads is assumed to be correct, while all bases at the same position but having other methylation context are simply ignored. This allows reports to be prepared without using the reference genome sequence.

The downside of not using the reference genome sequence is the inability to determine the actual sequence of triplet for every base in the cytosine report. For now the sequence is reported as "NNN" and this will stay until such information will be considered as worth adding.

# Value

[data.table](#page-0-0) object containing cytosine report in Bismark format or NULL if report.file was specified. The report columns are:

- rname reference sequence name (as in BAM)
- strand strand
- pos cytosine position
- context methylation context
- meth number of methylated cytosines
- unmeth number of unmethylated cytosines
- triad sequence spanning region  $\leq$  pos>: $\leq$ pos+2>]. Always equals to "NNN" due to the reference genome-independent reporting

# See Also

[preprocessBam](#page-15-1) for preloading BAM data, [generateBedReport](#page-4-1) for genomic region-based statistics, [generateVcfReport](#page-12-1) for evaluating epiallele-SNV associations, [generateBedEcdf](#page-1-1) for analysing the distribution of per-read beta values, and 'epialleleR' vignettes for the description of usage and sample data.

# Examples

```
capture.bam <- system.file("extdata", "capture.bam", package="epialleleR")
# CpG report with thresholding
cg.report <- generateCytosineReport(capture.bam)
# CX report without thresholding
cx.report <- generateCytosineReport(capture.bam, threshold.reads=FALSE,
             report.context="CX")
```
<span id="page-11-0"></span>

# <span id="page-12-1"></span><span id="page-12-0"></span>Description

This function calculates base frequencies at particular genomic positions and tests their association with the methylation status of the sequencing reads.

# Usage

```
generateVcfReport(
  bam,
  vcf,
  vcf.style = NULL,
 bed = NULL,report.file = NULL,
  zero.based.bed = FALSE,
  threshold.reads = TRUE,
  threshold.context = c("CG", "CHG", "CHH", "CxG", "CX"),
 min.context.sites = 2,
 min.context.beta = 0.5,
 max.outofcontext.beta = 0.1,
 minmapq = 0,
  skip.duplicates = FALSE,
  gzip = FALSE,
  verbose = TRUE
)
```
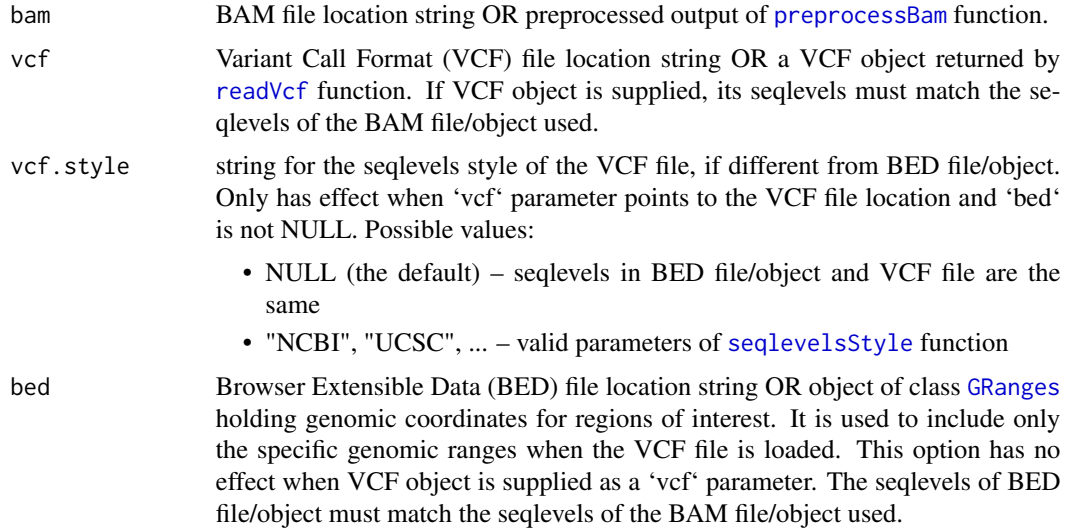

<span id="page-13-0"></span>report. file file location string to write the VCF report. If NULL (the default) then report is returned as a [data.table](#page-0-0) object.

zero.based.bed boolean defining if BED coordinates are zero based (default: FALSE).

threshold.reads

boolean defining if sequence reads should be thresholded before counting bases in reference and variant epialleles (default: TRUE). Disabling thresholding is possible but makes no sense in this context as all the reads will be assigned to the variant epiallele, which will result in Fisher's Exact test p-value of 1 (in columns 'FEp+' and 'FEP-').

#### threshold.context

string defining cytosine methylation context used for thresholding the reads:

- "CG" (the default) within-the-context: CpG cytosines (called as zZ), outof-context: all the other cytosines (hHxX)
- "CHG" within-the-context: CHG cytosines (xX), out-of-context: hHzZ
- "CHH" within-the-context: CHH cytosines (hH), out-of-context: xXzZ
- "CxG" within-the-context: CG and CHG cytosines (zZxX), out-of-context: CHH cytosines (hH)
- "CX" all cytosines are considered within-the-context, this effectively results in no thresholding

This option has no effect when read thresholding is disabled.

#### min.context.sites

non-negative integer for minimum number of cytosines within the 'threshold.context' (default: 2). Reads containing fewer within-the-context cytosines are considered completely unmethylated (thus belonging to the reference epiallele). This option has no effect when read thresholding is disabled.

#### min.context.beta

real number in the range [0;1] (default: 0.5). Reads with average beta value for within-the-context cytosines below this threshold are considered completely unmethylated (thus belonging to the reference epiallele). This option has no effect when read thresholding is disabled.

# max.outofcontext.beta

real number in the range [0;1] (default: 0.1). Reads with average beta value for out-of-context cytosines above this threshold are considered completely unmethylated (thus belonging to the reference epiallele). This option has no effect when read thresholding is disabled.

min.mapq non-negative integer threshold for minimum read mapping quality (default: 0). Option has no effect if preprocessed BAM data was supplied as an input.

# skip.duplicates

boolean defining if duplicate aligned reads should be skipped (default: FALSE). Option has no effect if preprocessed BAM data was supplied as an input OR duplicate reads were not marked by alignment software.

- gzip boolean to compress the report (default: FALSE).
- verbose boolean to report progress and timings (default: TRUE).

<span id="page-14-0"></span>Using BAM reads and sequence variation information as an input, 'generateVcfReport' function thresholds the reads (or read pairs as a single entity) according to supplied parameters and calculates the occurrence of Reference and Alternative bases within reads, taking into the account DNA strand the read mapped to and average methylation level (epiallele status) of the read.

The information on sequence variation can be supplied as a Variant Call Format (VCF) file location or an object of class VCF, returned by the [readVcf](#page-0-0) function call. As whole-genome VCF files can be extremely large, it is strongly advised to use only relevant subset of their data, prefiltering the VCF object manually before calling 'generateVcfReport' or specifying 'bed' parameter when 'vcf' points to the location of such large VCF file. Please note that all the BAM, BED and VCF files must use the same seqlevels (i.e. chromosome names).

After counting, function checks if certain bases occur more often within reads belonging to certain epialleles using Fisher's Exact test ([fisher.test](#page-0-0)) and reports separate p-values for reads mapped to "+" (forward) and "-" (reverse) DNA strands.

Please note that the final report currently includes only the VCF entries with single-base REF and ALT alleles. Also, there is no filtering by the base quality at the moment, thus the output of 'generateVcfReport' is equivalent to the one of 'samtools mplieup -Q 0 ...', and may result in false SNVs caused by misalignments. These will be fixed in the future.

#### Value

[data.table](#page-0-0) object containing VCF report or NULL if report.file was specified. The report columns are:

- name variation identifier (e.g. "rs123456789")
- seqnames reference sequence name
- range genomic coordinates of the variation
- REF base at the reference allele
- ALT base at the alternative allele
- [MIU][+l-][ReflAlt] number of Reference or Alternative bases that were found at this particular position within Methylated (above threshold) or Unmethylated (below threshold) reads that were mapped to "+" (forward) or "-" (reverse) DNA strand. NA values mean that it is not possible to determine the number of bases due to the bisulfite conversion-related limitations (C->T variants on "+" and G->A on "-" strands)
- SumRef sum of all Reference base counts
- SumAlt sum of all Alternative base counts
- FEp+ Fisher's Exact test p-value for association of a variation with methylation status of the reads that map to the "+" (forward) DNA strand. Calculated using following contingency table:

M+Ref M+Alt U+Ref U+Alt

• FEp- – Fisher's Exact test p-value for association of a variation with methylation status of the reads that map to the "-" (reverse) DNA strand. Calculated using following contingency table:

# <span id="page-15-0"></span>16 preprocessBam

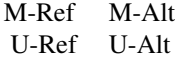

#### See Also

[preprocessBam](#page-15-1) for preloading BAM data, [generateCytosineReport](#page-8-1) for methylation statistics at the level of individual cytosines, [generateBedReport](#page-4-1) for genomic region-based statistics, [generateBedEcdf](#page-1-1) for analysing the distribution of per-read beta values, and 'epialleleR' vignettes for the description of usage and sample data.

[GRanges](#page-0-0) class for working with genomic ranges, [readVcf](#page-0-0) function for loading VCF data, [seqlevelsStyle](#page-0-0) function for getting or setting the seqlevels style.

# Examples

```
capture.bam <- system.file("extdata", "capture.bam", package="epialleleR")
capture.bed <- system.file("extdata", "capture.bed", package="epialleleR")
capture.vcf <- system.file("extdata", "capture.vcf.gz",
                          package="epialleleR")
# VCF report
vcf.report <- generateVcfReport(bam=capture.bam, bed=capture.bed,
```

```
vcf=capture.vcf)
```
<span id="page-15-1"></span>preprocessBam *preprocessBam*

# Description

This function reads and preprocesses BAM file.

# Usage

```
preprocessBam(bam.file, min.mapq = 0, skip.duplicates = FALSE, verbose = TRUE)
```
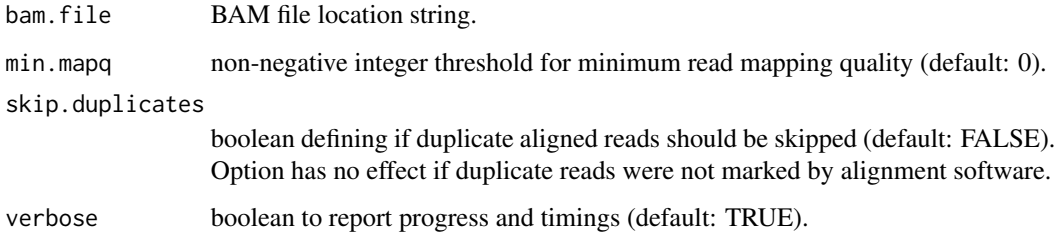

# <span id="page-16-0"></span>preprocessBam 17

# Details

The function loads and preprocesses BAM file, saving time when multiple analyses are to be performed on large input files. Currently, Rsamtools package is used to read the data, but this will change in the future with a goal of speeding up this step even further.

This function is also used internally when BAM file location is supplied as an input for other 'epialleleR' methods.

'preprocessBam' automatically determines whether BAM is derived from single-end or paired-end sequencing. When the latter is the case, paired reads are merged so that the overlapping fragments of second read are clipped (because quality of the second read is usually lower than of the first). These merged reads are then processed as a single entity in all 'epialleleR' methods.

Please also note that for all its methods, 'epialleleR' requires methylation call string to be present in a BAM file - i.e. methylation calling must be performed after read mapping/alignment by your software of choice.

# Value

[data.table](#page-0-0) object containing preprocessed BAM data.

# See Also

[generateCytosineReport](#page-8-1) for methylation statistics at the level of individual cytosines, [generateBedReport](#page-4-1) for genomic region-based statistics, [generateVcfReport](#page-12-1) for evaluating epiallele-SNV associations, [generateBedEcdf](#page-1-1) for analysing the distribution of per-read beta values, and 'epialleleR' vignettes for the description of usage and sample data.

Sequence Alignment/Map [format specifications,](https://samtools.github.io/hts-specs/SAMv1.pdf) duplicate alignments marking by [Samtools](http://www.htslib.org/doc/samtools-markdup.html) and [Illumina DRAGEN Bio IT Platform.](https://support.illumina.com/content/dam/illumina-support/help/Illumina_DRAGEN_Bio_IT_Platform_v3_7_1000000141465/Content/SW/Informatics/Dragen/DuplicateMarking_fDG.htm)

# Examples

```
capture.bam <- system.file("extdata", "capture.bam", package="epialleleR")
bam.data <- preprocessBam(capture.bam)
```
# <span id="page-17-0"></span>Index

data.table, *[6](#page-5-0)*, *[8](#page-7-0)*, *[10](#page-9-0)*, *[12](#page-11-0)*, *[14,](#page-13-0) [15](#page-14-0)*, *[17](#page-16-0)*

fisher.test, *[15](#page-14-0)*

generateAmpliconReport *(*generateBedReport*)*, [5](#page-4-0) generateBedEcdf, [2,](#page-1-0) *[9](#page-8-0)*, *[12](#page-11-0)*, *[16,](#page-15-0) [17](#page-16-0)* generateBedReport, *[4](#page-3-0)*, [5,](#page-4-0) *[12](#page-11-0)*, *[16,](#page-15-0) [17](#page-16-0)* generateCaptureReport *(*generateBedReport*)*, [5](#page-4-0) generateCytosineReport, *[4](#page-3-0)*, *[8](#page-7-0)*, [9,](#page-8-0) *[16,](#page-15-0) [17](#page-16-0)* generateVcfReport, *[4](#page-3-0)*, *[8](#page-7-0)*, *[12](#page-11-0)*, [13,](#page-12-0) *[17](#page-16-0)* GRanges, *[2](#page-1-0)[–4](#page-3-0)*, *[6](#page-5-0)[–9](#page-8-0)*, *[13](#page-12-0)*, *[16](#page-15-0)*

preprocessBam, *[2](#page-1-0)*, *[4](#page-3-0)*, *[6](#page-5-0)*, *[8](#page-7-0)*, *[10](#page-9-0)*, *[12,](#page-11-0) [13](#page-12-0)*, *[16](#page-15-0)*, [16](#page-15-0)

readVcf, *[13](#page-12-0)*, *[15,](#page-14-0) [16](#page-15-0)*

seqlevelsStyle, *[9](#page-8-0)*, *[13](#page-12-0)*, *[16](#page-15-0)*